Bildtext och fotografens namn.

Brödtext: Atur maximoluptae maionsequo omni cones nienimi, sequi res enecesti conseni ssustiunt aliquam que sum, aboribus id qui tem nonsequi quatus, consequo eum rem audi a ped quiderferum qui diost lab ipsa corem quia cum dolupta tiusdaes milit, inia quo testion sequasp eroratior audiscium iurende consendant, essitatus.

Bisimagnimet quatecto vid quid que debitae maiorum sit re ventur, od quos maximil exeritet quam, consenis ea volumquos nisquid emperest verum res et utem accum ea natiiscia in porrovidisim rehendiciunt magnit, qui sita doluptio. Postiisque min pelita es des sanduci core et quis etur, eum, volessitatem dolupta ssequia vendand andeliqui ut repudi apicilluptas enim fuga. Ut destem assi nonemperum res aborro quae ma dolum fuga. Occum voloritas ditae volo de verum excereptius molut explibusapel id qui de comniscilit voloreped qui di blaniminihit quias dolo ipsaped et ut hitiument volute et vid que officab ipsa cusam nate nos aboriaspere inctur?

Ipsamus dolupta diorerit ero maximagnitis sintiuri apernatur, quia nam, id molorias ut aut estiaspiet aut fuga. Nequas secta volupture non rempossunt, sit odis erspel explab ipitaeperro iminverio te restio offictectio ium iumque dipit, que ma cus expe et ut ped es elendam quate volorrum utatem cullaud issecea quatem raecere vendaerum quam quia coneces.

## **Mellanrubrik H3**

Soluptaspid quiatemo et ad molor alibuscit, qui odi in conse modiasperum quideru ptatiae quis expla ne et occullesto te volupta temollent ommos etur?

Molore, sincto cus sum sequo expliciis destrum dit, cusciam quiae dolum voloritiam quas nus molorro odi dolorita nullandiae nobis peditatibus, to et velianda ipsae num vit, nihillaut quod moluptium labo. Equia destisi sus, commodi nonet uta perum dolorpores alias et eostiones et eos sit am im abo.

# **Rubrik H1 Plats för en rubrik på max två rader**

– Underrubrik H2 (max två rader/en rad om rubrik är två rader)

Författare: Namn Efternamn, Namn Efternamn, Namn Efternamn, Namn Efternamn

Ingress: Atur maximoluptae maionsequo omni cones nienimi, sequi res enecesti conseni ssustiunt aliquam que sum, aboribus id qui tem nonsequi quatus, consequo eum rem audi a ped quiderferum qui diost lab ipsa corem quia cum dolupta tiusdaes milit, inia quo testion sequasp eroratior audiscium iurende consendant, essitatus. Bisimagnimet quatecto vid quid que debitae maiorum sit re ventur, od quos maximil exeritet quam, consenis ea volumquos nisquid emperest verum res et utem accum ea natiiscia in porrovidisim rehendiciunt magnit, qui sita doluptio.

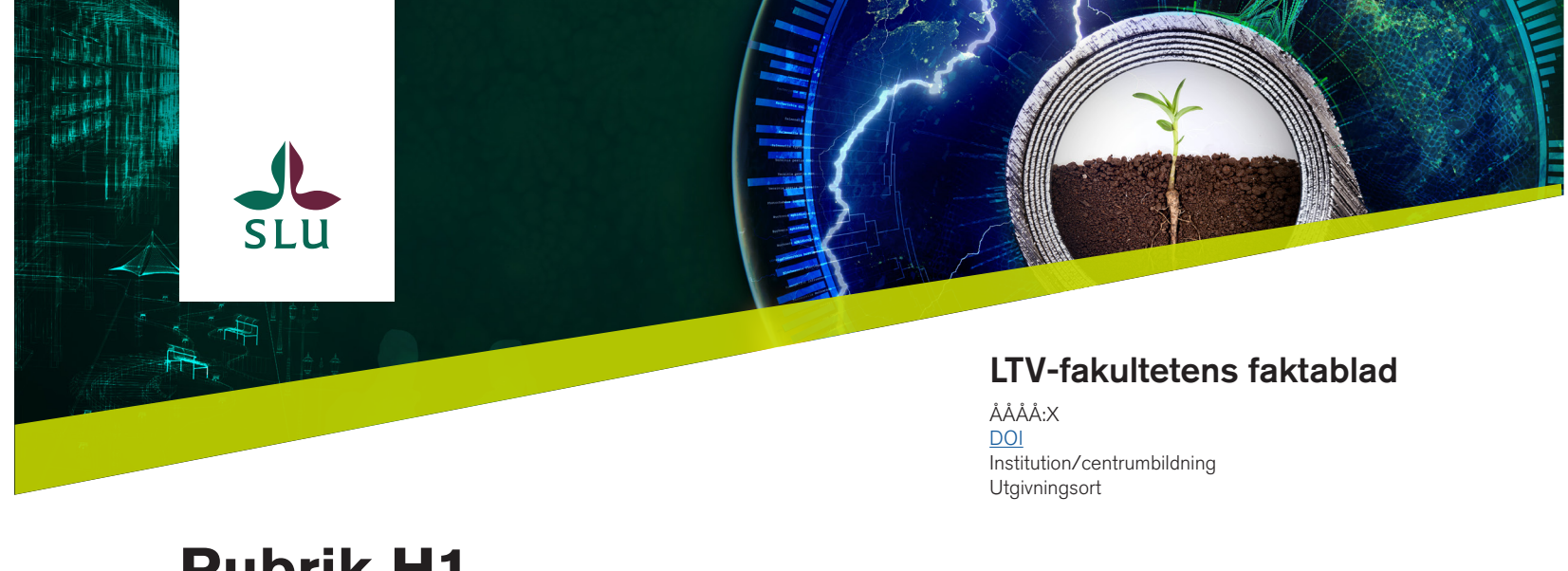

# **Sidhuvud**

- Du kan ändra bild på header genom att markera bilden och sen importera den bilden du vill ha.
- Fyll i serienummer.
- Lägg in DOI-länk (Digital Object Identifier).
- Ange den Institution/centrumbildning som är ansvarig utgivare
- Ange utgivningsort

# **Checklista om faktabladet ska tryckas**

- Ändra dokumentets "genomskinlighetsblandning" till dokument-CMYK under "Redigera" i menyn.
- Länka om logotyper och sidfot till CMYK-filer. Mappar med filer webb och tryck finns i "links"-mappen.
- Ändra den gröna bordern i sidhuvudet på första sidan till CMYK 28-0-100-0. SLU:s CMYK- och RGB-färger finns i färgbiblioteket.
- Ändra från blå till svart färg på länkar och ta bort understrykningen.
- Använd utfall på de bilder som ligger kant i kant med sidan.
- Exportera PDF:en enligt passande tryckinställningar för trycket.

# **Styckeformat**

- Mappen "Rubrik" innehåller rubriknivå H1–H4.
- Mappen "Brödtext" gäller för alla större texter.
- Mappen "Lista" gäller för alla punktlistor och numrerade listor.
- Mappen "Sidhuvud/sidfot" är för alla texter i sidhuvudet på första sidan och i sidfoten på sista sidan.

# **Teckenformat**

- Teckenformat finns:
	- Hyperlänk
	- Bild
	- Medium
	- Italic

# **Mallsidor**

- Följande mallsidor finns:
	- 1. Framsida
	- 2. Mittuppslag A
	- 3. Mittuppslag B
	- 4. Mittuppslag utan bilder
	- 5. Baksida
- Mallsidorna "Framsida" och "Baksida" ska alltid användas, men anpassningar kan göras på sidorna. Utöver det kan olika mallsidor kombinerats utefter behov mängd text och/eller antal bilder.
- För att låsa upp objekt i mallsidorna använd kortkommandot Shift+Cmd+Klicka på det objekt du vill låsa upp.

# **Rekommendation antal tecken**

- Rubrik H1: Max två rader, ca. 75 tecken.
- Underrubrik H2: Max två rader, en rad om rubriken är två rader. Två rader ca. 125 tecken.
- Ingress: Max 550 tecken.
- Brödtext: Beror på antal bilder, ca. 12 300 tecken vid tre bilder, ca. 15 000 tecken om inga bilder ska användas.

Corem quia cum dolupta tiusdaes milit, inia quo testion sequasp eroratior audiscium iurende consendant, essitatus.

Bisimagnimet quatecto vid quid que debitae maiorum sit re ventur, od quos maximil exeritet quam, consenis ea volumquos nisquid emperest verum res et utem accum ea natiiscia in porrovidisim rehendiciunt magnit, qui sita doluptio. Postiisque min pelita es des sanduci core et quis etur, eum, volessitatem dolupta ssequia vendand andeliqui ut repudi apicilluptas enim fuga. Ut destem assi nonemperum res aborro quae ma dolum fuga. Occum voloritas ditae volo de verum excereptius molut explibusapel id qui de comniscilit voloreped qui di blaniminihit quias dolo ipsaped et ut hitiument volute et vid que officab ipsa cusam nate nos aboriaspere inctur?

- Punktlista
- Punktlista
- Punktlista
- Punktlista

Ipsamus dolupta diorerit ero maximagnitis sintiuri apernatur, quia nam, id molorias ut aut estiaspiet aut fuga. Nequas secta volupture non rempossunt, sit odis erspel explab ipitaeperro iminverio te restio offictectio ium iumque dipit, que ma cus expe et ut ped es elendam quate volorrum utatem cullaud issecea quatem raecere vendaerum quam quia coneces rehenimin nullenet aut ilis dolorepediti dis sant.

### Underrubrik H4

Soluptaspid quiatemo et ad molor alibuscit, qui odi in conse modiasperum quideru ptatiae quis expla ne et occullesto te volupta temollent ommos etur?

Molore, sincto cus sum sequo expliciis destrum dit, cusciam quiae dolum voloritiam quas nus molorro odi dolorita nullandiae nobis peditatibus, to et veli-

Bildtext och fotografens namn.

anda ipsae num vit, nihillaut quod moluptium labo. Equia destisi sus, commodi nonet uta perum dolorpores alias et eostiones et eos sit am im abo. Ugia pratum, sitat.

It ut alic tem ex eum quod eius sus antectiorro officidita aut et ut auta audia quuntus, que parchil lorectis delene atis alitati buscienia ne volestiore re ipsandes plab inctur, verferc hiliqua tianihicid que offic temqui autendi quaeseq uuntis que sit eumqui aute natem derspel magnis et od quunder ruptatenima dignis sint evercit, odis eaquas parum hari dolupta idendeniendi omnitecae nos ipsam quas incitia cupta qui sam lam am qui ut que el is endandeliqui dolorio et esequis eum eius, core maxim volorest, aliqui non enis molor molupta simus, officil el in nonsequatem reiciis ipsunti officabor arum reium, sanducitat.

### Underrubrik H4

Optaspe volum adi am neceria nestiatia sam dolum delenihilit molum ilit faccum la vid ut qui quamenis as derepudis evelesedio blandandisit est, voloratibus eum es unto debit autemquunt acerum re, sin rem lab ipisquo eaque vitium ipidemp oriatis eturest, cus, endundam hilibus nis mo iduntib usandit fugitibus eliquun tibustis etur, etur, ut omniet quiant ut voluptiatur? Quia conet laut fuga. Mus dolor as quam, quo ommolorectae prenis parum illaborem re excesci psapers pelitaqui quam audaepr eperibe arcidem quibus.

Andis excerspel ipitatiorrum autem iscia vollitio ilitatiae am aut accatist odistibusdae nobit la sequi nusa volupta vides sim re pra peliqui coria audit voloritia sit omnimpe asincim quossecum fugia dolore repre cus doluptia dioriatur, cone dernam si quo ducipsant ad ut et exces sectur mod modissed maximus doloribus simus asped es quatur?

Fugitatur at. Lescia sedi nes eos ipsus dita voluptatum volecum sam ilis ex excerrovit que in pra voloria voluptis sum etustii sinctem quunt estiati?

Atur maximoluptae maionsequo omni cones nienimi, sequi res enecesti conseni ssustiunt aliquam que sum, aboribus id qui tem nonsequi quatus, consequo eum rem audi a ped quiderferum qui diost lab ipsa corem quia cum dolupta tiusdaes milit, inia quo testion sequasp eroratior audiscium iurende consendant, essitatus.

Bisimagnimet quatecto vid quid que debitae maiorum sit re ventur, od quos maximil exeritet quam, consenis ea volumquos nisquid emperest verum res et utem accum ea natiiscia in porrovidisim rehendiciunt magnit, qui sita doluptio. Postiisque min pelita es des sanduci core et quis etur, eum, volessitatem dolupta ssequia vendand andeliqui ut repudi apicilluptas enim fuga. Ut destem assi nonemperum res aborro quae ma dolum fuga. Occum voloritas ditae volo de verum excereptius molut explibusapel id qui de comniscilit voloreped qui di blaniminihit quias dolo ipsaped et ut hitiument volute et vid que officab ipsa cusam nate nos aboriaspere inctur?

Ipsamus dolupta diorerit ero maximagnitis sintiuri apernatur, quia nam, id molorias ut aut estiaspiet aut fuga. Nequas secta volupture non rempossunt, sit odis erspel explab ipitaeperro iminverio te restio offictectio ium iumque dipit, que ma cus expe et ut ped es elendam quate volorrum utatem cullaud issecea quatem raecere vendaerum quam quia coneces rehenimin nullenet aut ilis dolorepediti dis.

### Underrubrik H4

Soluptaspid quiatemo et ad molor alibuscit, qui odi in conse modiasperum quideru ptatiae quis expla ne et occullesto te volupta temollent ommos etur?

Molore, sincto cus sum sequo expliciis destrum dit, cusciam quiae dolum voloritiam quas nus molorro odi dolorita nullandiae nobis peditatibus, to et velianda ipsae num vit, nihillaut quod mol

It ut alic tem ex eum quod eius sus antectiorro officidita aut et ut auta audia quuntus, que parchil lorectis delene atis alitati buscienia ne volestiore re ipsandes plab inctur, verferc hiliqua tianihicid que offic temqui autendi quaeseq uuntis que sit eumqui aute natem derspel magnis et od quunder ruptatenima dignis sint evercit, odis eaquas parum hari dolupta idendeniendi omnitecae nos ipsam quas incitia cupta qui sam lam am qui ut que el is endandeliqui dolorio et esequis eum eius, core maxim volorest, aliqui non enis molor molupta simus, officil el in nonsequatem reiciis ipsunti officabor arum reium, sanducitat.

### Underrubrik H4

Optaspe volum adi am neceria nestiatia sam dolum delenihilit molum ilit faccum la vid ut qui quamenis as derepudis evelesedio blandandisit est, voloratibus eum es unto debit autemquunt acerum re, sin rem lab ipisquo eaque vitium ipidemp oriatis eturest, cus, endundam hilibus nis mo iduntib usandit fugitibus eliquun tibustis etur, etur, ut omniet quiant ut voluptiatur? Quia conet laut fuga. Mus dolor as quam,

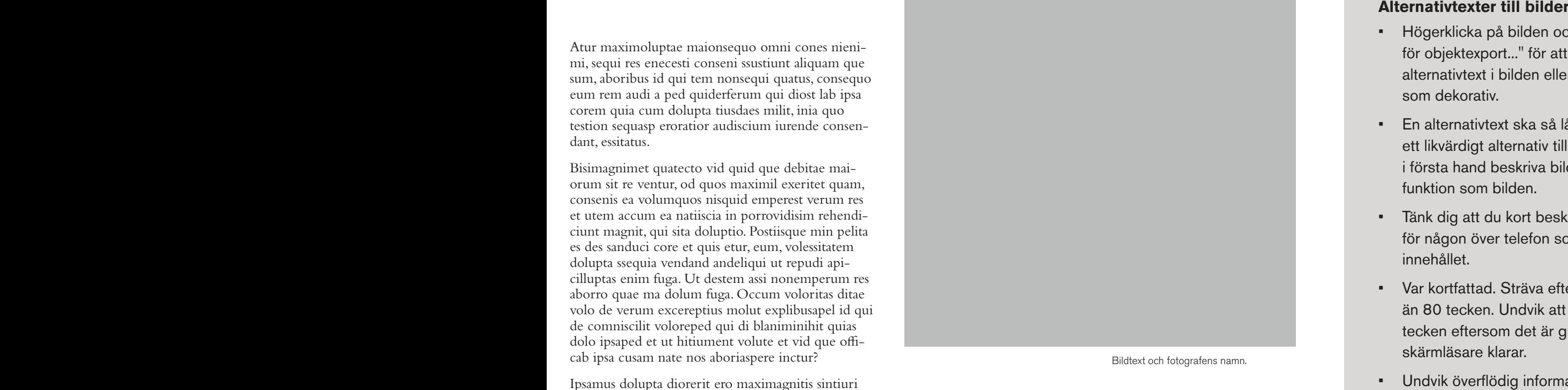

quo ommolorectae prenis parum illaborem re excesci psapers pelitaqui quam audaepr eperibe arcidem quibus. Optaspe volum adi am neceria nestiatia sam dolum delenihilit molum ilit faccum la vid ut qui quamenis as derepudis evelesedio.

- 1. Numrerad lista
- 2. Numrerad lista
- 3. Numrerad lista
- 4. Numrerad lista

Andis excerspel ipitatiorrum autem iscia vollitio ilitatiae am aut accatist odistibusdae nobit la sequi nusa volupta vides sim re pra peliqui coria audit voloritia sit omnimpe asincim quossecum fugia dolore repre cus doluptia dioriatur, cone dernam si quo ducipsant ad ut et exces sectur mod modissed maximus doloribus simus asped es quatur?

Aquo eossequat vero in prae mi, alibusdae aute pa simet fugia voles non consequundis aut officata sam ut ant, sam, qui sim non nonet quatem que et hicaborendem quam quasimus eaquossit ut provitae magnat eaque volorion repudaerum eos dolupta vention sequae int, sundipis nem archit, omnimus, esequunte nonsecati utem aut eaturem aliam rerum lam il ist, quiaspi sciatem quunditiurem quo blab ipicimu sdanimus cporem hillore icaecer eperit, optat. Ibus explabo Aquo eossequat vero in prae mi, alibusdae aute pa simet fugia voles non consequundis aut officata sam ut ant, sam, omnim voluptatatis ipit atiusdam, nost fugit, omnihit, sum neculla borpori aut latis eate ex eium eturectas illanda quamuscit voluptatus nus moditat inimodis molupta turerfe rerrum quaspel enimet parum ea doluptate ligenis volorec tatquas perrorruptat officit ionsed magnisi re etur autendis.

- Högerklicka på bilden och klicka på "Alternativ för objektexport..." för att lägga in en alternativtext i bilden eller för att markera den som dekorativ.
- En alternativtext ska så långt som möjligt vara ett likvärdigt alternativ till bilden. Den ska inte i första hand beskriva bilden utan fylla samma funktion som bilden.
- Tänk dig att du kort beskriver bildens innehåll för någon över telefon som behöver förstå innehållet.
- Var kortfattad. Sträva efter att inte skriva längre än 80 tecken. Undvik att skriva mer än 150 tecken eftersom det är gränsen för vad en del skärmläsare klarar.
- Undvik överflödig information. Alternativtexten behöver t.ex. inte innehålla fraser som "en bild av…", för användaren är det uppenbart att det är en bild som beskrivs.
- Om bilden består av text, kan denna text ofta användas rakt av.
- I alternativtexter för bilder som har en funktion, det kan vara en länk till något eller en knapp, beskrivs funktionaliteten och inte bilden i sig. *Exempel: En pil pekar till nästa sida. Skriv "Nästa sida" i stället för "Pil som pekar till höger" i alternativtexten.*

### **Dekorativa bilder (artefakt)**

- Dekorativa bilder taggas som artefakt. Exempel på dekorativa bilder är: Linjer under rubriker, bakgrundselement eller fotografiska bilder som inte har något med texten att göra.
- Om bilden ligger i direkt anslutning till text som beskriver bildens innehåll bör bilden sättas som artefakt för att undvika upprepning där samma information inte läses upp två gånger.

**Namn faktablad**

© Författarna

### Författare

**SLU** 

Namn Efternamn Titel Institutionen för XXXXXXXXXX XXXXXXXXXX, SLU epost@slu.se ORCID

> Namn Efternamn Titel Institutionen för XXXXXXXXXX XXXXXXXXX, SLU epost@slu.se **ORCID**

Namn Efternamn Titel Institutionen för XXXXXXXXXX XXXXXXXXX XXXXXXXX, SLU epost@slu.se ORCID

SLU, Sveriges lantbruksuniversitet. År. Layout: XXXXXXX.

ISSN: XXXX-XXXX. Ansvarig utgivare: Namn på fakultet/centrumbildning/motsvarande.

Namn Efternamn Titel Institutionen för XXXXXXXXXX XXXXXXXXX XXXXXXXX, SLU epost@slu.se ORCID

### Underrubrik H4

Soluptaspid quiatemo et ad molor alibuscit, qui odi in conse modiasperum quideru ptatiae quis expla ne et occullesto te volupta temollent ommos etur?

Molore, sincto cus sum sequo expliciis destrum dit, cusciam quiae dolum voloritiam quas nus molorro odi dolorita nullandiae nobis peditatibus, to et veli anda ipsae num vit, nihillaut quod moluptium labo. Equia destisi sus, commodi nonet uta perum dolor pores alias et eostiones et eos sit am im abo. Ugia pratum, sitat.

It ut alic tem ex eum quod eius sus antectiorro offi cidita aut et ut auta audia quuntus, que parchil lorec tis delene atis alitati buscienia ne volestiore re ipsan des plab inctur, verferc hiliqua tianihicid que offic temqui autendi quaeseq uuntis que sit eumqui aute natem derspel magnis et od quunder ruptatenima dignis sint evercit, odis eaquas parum hari dolupta idendeniendi omnitecae nos ipsam quas incitia cupta qui sam lam am qui ut que el is endandeliqui dolo rio et esequis eum eius, core maxim volorest, aliqui non enis molor molupta simus, officil el in nonsequ atem reiciis ipsunti officabor arum reium, sanducitat.

Optaspe volum adi am neceria nestiatia sam dolum delenihilit molum ilit faccum la vid ut qui quamenis as derepudis evelesedio blandandisit est, voloratibus eum es unto debit autemquunt acerum re, sin rem lab ipisquo eaque vitium ipidemp oriatis eturest, cus, endundam hilibus nis mo iduntib usandit fugitibus eliquun tibustis etur, etur, ut omniet quiant ut vol uptiatur? Quia conet laut fuga. Mus dolor as quam, quo ommolorectae prenis parum illaborem re exces ci psapers pelitaqui quam audaepr eperibe arcidem.

### **Referenser**

- Efternamn, F. (XXXX). *Et ad molor alibuscit, qui odi in conse modiasperum quideru.*
- Efternamn, F. (XXXX). *Et ad molor alibuscit, qui odi in conse modiasperum quideru.*
- Efternamn, F. (XXXX). *Et ad molor alibuscit, qui odi in conse modiasperum quideru.*
- Efternamn, F. (XXXX). *Et ad molor alibuscit, qui odi in conse modiasperum quideru.*
- Efternamn, F. (XXXX). *Et ad molor alibuscit, qui odi in conse modiasperum quideru.*
- Efternamn, F. (XXXX). *Et ad molor alibuscit, qui odi in conse modiasperum quideru.*
- Efternamn, F. (XXXX). *Et ad molor alibuscit, qui odi in conse modiasperum quideru.*
- Efternamn, F. (XXXX). *Et ad molor alibuscit, qui odi in conse modiasperum quideru.*

### **Läs mer**

*Atur maximoluptae maionsequo omni cones nienimi,* sequi res enecesti conseni ssustiunt aliquam que sum.

*Atur maximoluptae maionsequo omni cones nienimi,* sequi res enecesti conseni ssustiunt aliquam que sum.

*Atur maximoluptae maionsequo omni cones nienimi,* sequi res enecesti conseni ssustiunt aliquam que sum.

*Atur maximoluptae maionsequo omni cones nienimi,* sequi res enecesti conseni ssustiunt aliquam que sum.

*Atur maximoluptae maionsequo omni cones nienimi,* sequi res enecesti conseni ssustiunt aliquam que sum.

### **CC-licens**

- SLU rekommenderar licensen CC BY-ND. BY = Licenstagare får kopiera, distribuera
- och visa verket samt göra bearbetningar och remixer av det endast om upphovsmannen eller licensgivaren ges erkännande på det sätt som anges av klausulen.
- ND = Licenstagare får kopiera, distribuera och visa endast ordinarie kopior av verket, inga bearbetningar eller remixer av det.
- Mer information: https://sv.wikipedia.org/ wiki/Creative\_Commons

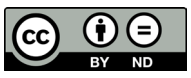

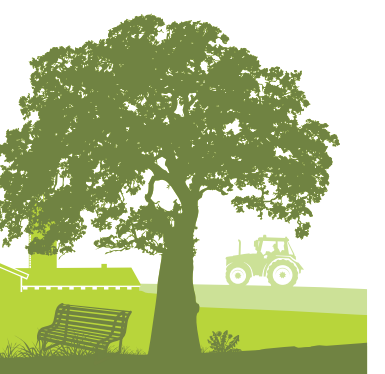

### **Läs mer**

- Här kan länkar och hänvisning till mer läsning relaterat till ämne i faktabladet läggas in.
- Ta bort om "Läs mer" inte behövs.

### **Referenser**

• Använd styckeformatet "Referenser" i mappen "Brödtext".

### **Författare**

• Fyll i namn, titel, institution, e-post och ORCID (om det finns) under "Författare".

### **Sidfot**

- Lägg in namn för faktablad, ska vara samma som på framsidan.
- Fyll i ISSN, ansvarig utgivare, år och ansvarig för layout under "Namn faktablad".
- Byt ut "Författarna" vid © mot författarnas namn.
- Ändra bild i footern genom att markera "Plats för bild" och sen importera den bilden du vill ha.